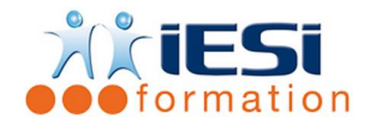

*Date de mise à jour du programme : 06/05/2021*

#### **PUBLIC :**

Toute personne désirante maitrise un logiciel de réalisation de maquette 3D Avoir réalisé l'auto diagnostic et communiquer les résultats en amont de la formation

#### **PRE-REQUIS :**

Aucuns

#### **OBJECTIFS :**

• Maîtriser la réalisation de maquettes et d'esquisses 3D, via l'usage des fonctionnalités du modeleur 3D SKETCHUP

#### **DUREE ET LIEU :**

2 jours soit une durée de 14 heures

Lieu d'animation : sur site client ou dans nos locaux à Mérignies ou à distance

#### **METHODES :**

#### **VALIDATION :**

QCM de validation finale

### **TYPE D'ACTION :**

Acquisition et entretien de connaissances

#### **DEROULE DE LA FORMATION :**

- **1. GENERALITES**
	- Positionnement du produit sur le marché CAO
	- Aide en ligne, Manuels et pages dédiées

### **2. INTERFACE**

- Onglets (Modèle-type)
- Barres d'outils et Barre d'état
- Préférences du logiciel

### **3. AFFICHAGE ET NAVIGATION**

- La mollette souris : rotation et pression / le Panoramique
- Les outils Zoom
- Champ angulaire et Focale de Zoom
- Les Points de vue
- Raccourcis de navigation
- Les axes
- Arêtes et Faces : Styles et Géométrie cachée ( Révéler/Masquer )

# **4. LA SELECTION DE TRACES**

- Ajouter/supprimer des tracés à une sélection
- Sélectionner par capture/fenêtre

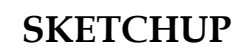

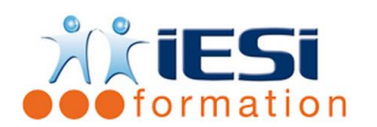

# **5. LES ENTITES DU MODELEUR**

- Points / Arêtes / Faces
- Gestionnaire de Calques

# **6. PRINCIPES DE SAISIE**

- Coordonnées absolues / relatives
- Changement de repère
- Guides
- Inférences : de points / de lignes / de formes

# **7. DESSIN 2D**

- Outils de dessin : Ligne / Arc / Rectangle / Polygone ...
- Outils de modification : Déplacer / Copier / Echelle / Décaler / Pivoter ...
- Importer une image de fond de plan ( Mise à l'échelle )

# **8. MODELISATION 3D**

- Outil Pousser-Tirer
- Outil Suivez-moi
- Opérations booléennes
- Outils Bac à sable
- 

▪

## **9. HABILLAGE GRAPHIQUE DU MODELE 3D**

- Styles
- Matières

# **10. OUTILS DE PRESENTATION DU MODELE 3D**

- Cotations
- Textes 2D / 3D
- Coupe : Plans de section / de coupe

### **11. ANIMATIONS**

- **Scènes**
- Caméras

### **12. IMPRIMER ET EXPORTER DES DONNEES**

- Configuration Impression et Imprimer
- LayOut
- Exporter Formats

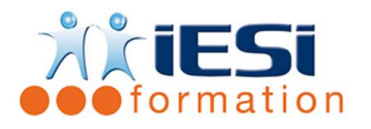

# *Toutes les notions seront abordées à travers des cas pratiques*

# **13. QCM**

- QCM complété par les stagiaires
- Correction apportée en groupe

# **14. REMPLISSAGE DE L'ENQUETE DE SATISFACTION**

## **Modalités de déroulement et moyens pédagogiques :**

- Evaluation au préalable des participants
- Formation en présentiel avec un formateur expert sur site client ou dans nos locaux (mentionné sur la convention)
- Un pc par participant (si besoin maximum 6 personnes)
- Fiches techniques numérisées transmises à chaque participant